## SAP ABAP table /SRMERP/S\_SC\_ITM\_D {Shopping Cart Item Data}

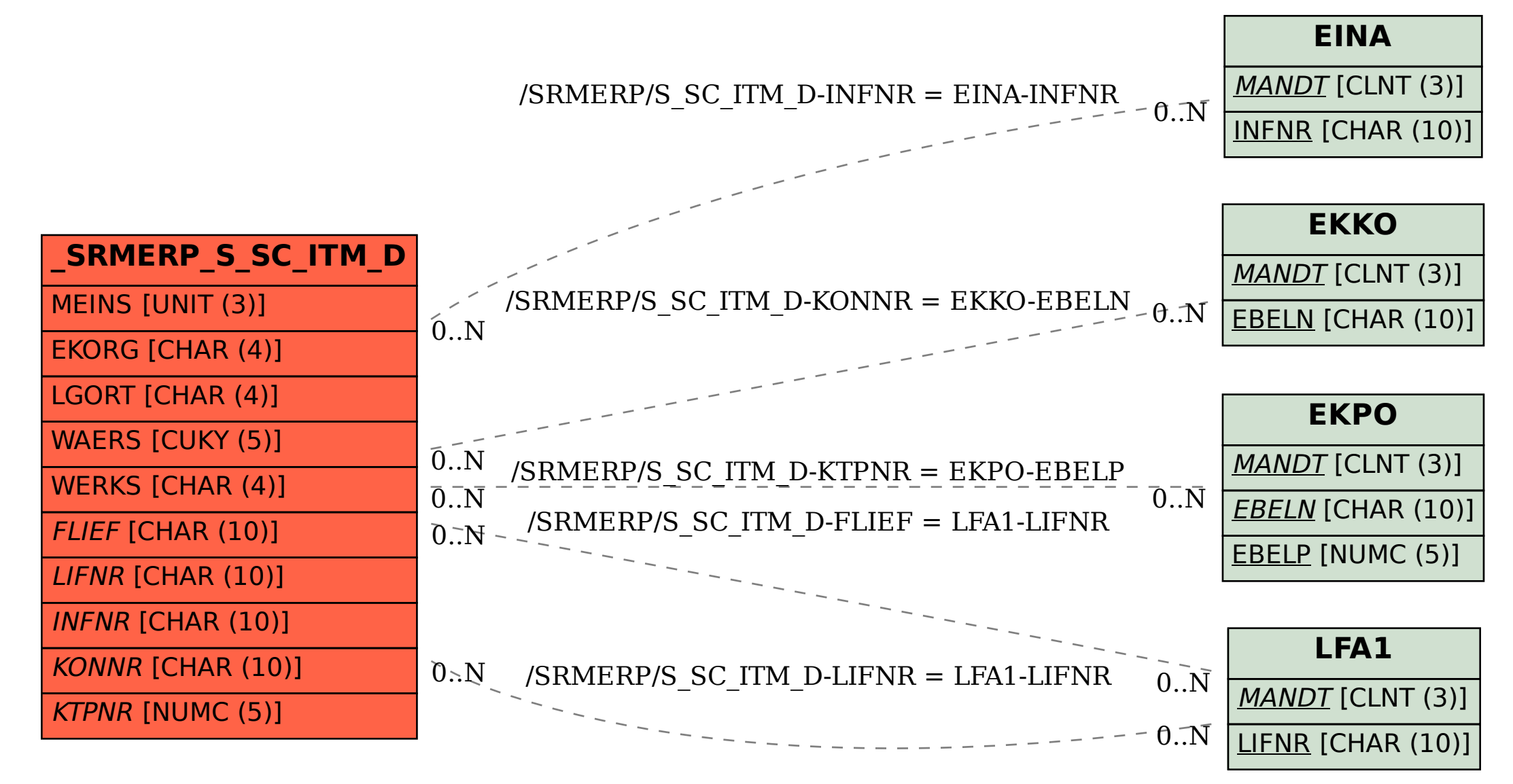